# Open Rules for CDISC Standards FDA SDTM Validation Rules 2019 Release Notes 2019-09-15

# Introduction

This document contains the release notes for the "Open Rules for CDISC Standards" implementation of the [FDA SDTM validation rules 2019.](https://www.fda.gov/media/103587/download)

**Open Rules for CDISC Standards** aims to provide validation rules for CDISC standards in a format that is completely open, and is as well human-readable as well as machine readable. This means that every user or implementer can check how the rule has been implemented. This in contradiction with rule implementation from other providers, which are mostly "black box".

**Open Rules for CDISC Standards** is currently being implemented in the [XQuery language,](https://www.w3.org/TR/xquery-31/) a language that is easy to write, easy to read and understand, and can be implemented on as well XML as JSON files. As the FDA still mandates the use of the completely outdated SAS Transport 5 format ("XPT files"), submission files need to be transformed first into the [CDISC Dataset-XML](https://www.cdisc.org/standards/data-exchange/dataset-xml) format, which is a CDISC standard.

There are [many tools and scripts available](https://wiki.cdisc.org/display/PUB/CDISC+Dataset-XML+Resources) for doing so, which are documented on the CDISC [website.](https://wiki.cdisc.org/display/PUB/CDISC+Dataset-XML+Resources) Also the ["Smart Submission Dataset Viewer"](https://sourceforge.net/projects/smart-submission-dataset-viewe/), a free and completely open source software, can easily be used to transform XPT files into the modern CDISC Dataset-XML format.

**Open Rules for CDISC Standards** is NOT software: it is a set of human- and machine-readable scripts in the XQuery language which can be used by ANY modern software, using any modern software language (Java, C#, Python, SAS, …) on any possible platform (Windows, Linux, Unix, McIntosh, …). Implementors can develop their own software for working with Open Rules for CDISC Standards. One can however also use the ["Smart Submission Dataset Viewer"](https://sourceforge.net/projects/smart-submission-dataset-viewe/) to validate CDISC submission files. Open Rules for CDISC Standards is also perfectly suitable for batch and cron implementation. For example, implementors can run all the rules over night on their newly created or updated submission files.

As **Open Rules for CDISC Standards** is independent of software, updates of rules do not require a software update. It suffices to replace the file(s) with the XQuery scripts. As such, each rule script has a "last-update" attribute allowing versioning of the rules. This also means that in case a bug in a script has been reported, an update of the rule can be developed and published within hours or at maximum within a few days. There is no need to wait for 2-3 years for a new software release as is the case with other validators.

# Role of define.xml

The "define.xml" file, a[s standardized by CDISC,](https://www.cdisc.org/standards/data-exchange/define-xml) contains the metadata of the submission. As such, it is the "sponsor's truth" of the submission. This means that when doing validation, a define.xml must be provided, and is expected to be of good quality. Therefore, it is not a bad idea to first do a define.xml validation. Several vendors provide define.xml validation software or even scripts. An example is the ["Define.xml Checker"](http://xml4pharma.com/CDISC_Define_Checker/index.html) from XML4Pharma.

Almost every Open Rules for CDISC Standards script first reads the define.xml file.

## The FDA SDTM 2019 validation rules

The current release concentrates on th[e FDA SDTM validation rules 2019.](https://www.fda.gov/media/103587/download) Most of the rules from the by the FDA published Excel file have been implemented in our XQuery scripts. As will be explained, some of the rules have NOT been implemented, as they are nonsense (e.g. rule SD0029, stating that –STRESU must be populated when -STRESC is populated), are expectations rather than a rule, or simply cannot be technically implemented. These non-implemented rules are documented further on in these release notes.

## Metadata for the validation rules

For each set of validation rules, organized by originator (FDA, PMDA, CDISC), standard (SDTM, SEND, ADaM) and version, the rules come as an XML file. In the header of the XML file, the date/time of the last update of the file, the originator, standard to which the rules apply and the rules version (from the originator) is provided:

```
<?xml version="1.0" encoding="UTF-8"?>
E<sdsrules last-update="2019-09-15T09:00:00" originator="FDA" standard="SDTM" version="2019">
 <title>FDA SDTM validation rules v.1.3 June 2019</title>
```
Also a title is provided.

These metadata can be used to check for updates, to provide a title in software, and for many other purposes.

For each separate rule, also a set of metadata is provided. For example, for FDA rule SD1097:

```
<br />
<br />
<br />
<br />
de"SD1097" last-update="2019-08-13" originator="FDA" standard="SDTM"><br />
<br />
<br />
Last-update="2019-08-13" originator="FDA" standard="SDTM">
 <ruledescription>Treatment Emergent info for Adverse Event must be present</ruledescription>
\Box<ruledetaileddescription>A treatment-emergent flag should be included
      in SUPPAE according to SDTM IG v3.1.2 #8.4.3</ruledetaileddescription>
  <igversion>3.1.2</igversion>
  <igversion>3.1.3</igversion>
  <igversion>3.2</igversion>
  <domain>AE</domain>
  <domain>SUPPAE</domain>
 <synonym>SD1321</synonym>
日<rulexquery><! [CDATA]
(: Rule SD1097 - No Treatment Emergent info for Adverse Event: A treatment-emergent flag should
```
The ID of the rule is provided, the date of the last update of the script implementation, the originator of the rule, and the standard to which the rule applies.

Then a short rule description (element "ruledescription" is provided). Remark that the text does NOT come from the Excel file published by the FDA. We decided to provide such a short description of the rule for the use in software where implementors can select which rules they want to have checked for. For example, in the ["Smart Submission Dataset Viewer"](https://sourceforge.net/projects/smart-submission-dataset-viewe/):

**Validation Rule Selection** 

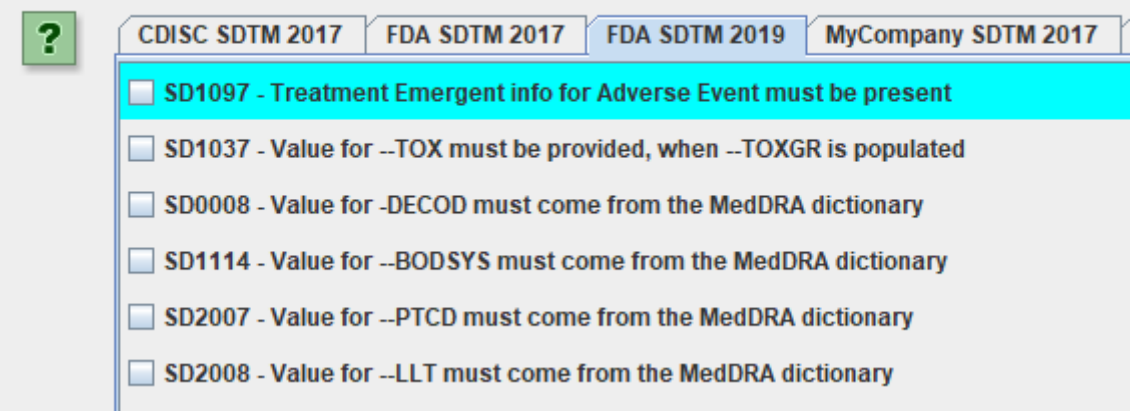

The rule as published by the FDA in their Excel file is found in the element "ruledetaileddescription". The latter is essentially normative, this although there are many problems with them:

- Improper use of the wording "should" (which is an expectation), mixed/random use of the wording "must" and "should"
- Lack of separation of the precondition ("when …") and the condition itself ("… then …")
- Bad English
- Unclear description, open for different interpretations ("wiggle room").

In the "igversion" elements, the versions of the SDTM-IG are provided. This allows to select rules for execution depending on the version of the SDTM-IG used for creating the SDTM submission files. The information comes from the Excel file provided by the FDA.

The "domain" elements contain the SDTM domains to which the rule applies. In case the rule applies to a full class of domains, the class name is given. For example:

```
<igversion>3.2</igversion>
<domain>INTERVENTIONS</domain>
<domain>EVENTS</domain>
<domain>FINDINGS</domain>
<domain>SV</domain>
<domain>SE</domain>
```
If the rule applies to all domains, "ALL" is provided. Also this information comes from the Excel file provided by the FDA.

In some cases, one will also find an element "synonym". This means that the rule is an exact copy of another rule, e.g. of an older version of the FDA rules, or of a CDISC rule. We have however not searched for such "synonyms", i.e. this information may be incomplete.

# The rules scripts

The next part is the script in XQuery itself (element "rulexquery"). Implementations that use Open Rules for CDISC Standards scripts can easily extract each of the scripts from the XML. In the most cases, the script first reads the define.xml file. Its location is passed as a set of two parameters, "\$base" which is the directory in which the submission files can be found, and "\$define" providing the name of the define.xml file (usually "define.xml"). Remark that the "base" is essentially a URL, so if the define.xml is stored in a file system, one needs to put file:/// in front. For example, for the submission files located in the directory/folder

"C:\Smart\_Dataset-XML\_Testfiles\Files\_from\_LZZT\_Pilot\_2013\_Dataset-XML\_OK\",

one needs to provide:

file:///C:/Smart\_Dataset-XML\_Testfiles/Files\_from\_LZZT\_Pilot\_2013\_Dataset-XML\_OK/, also replacing the backward slashes by forward slashes.

The reason for this is that the define.xml could also be an internet or intranet file (e.g.: http://mycompany/mysubmissions/submission\_007/define.xml" or a define.xml in a native XML database. It could also be a query to a RESTful web service.

Although the FDA does not provide "severities" for their rules (according to our communication with the FDA due to "the severity codes were removed as these concepts do not fit with our current FDA Validator process"), we decided to add a severity level, which can be "info", "warning" or "error". The reasons we did severity levels are:

- Sponsors expect severity levels to be able to judge whether a violation must be corrected or can be documented in the "Study Data Reviewers Guide"
- Some of the rules are expectations rather than a real rule. In such cases, we assigned the severity "warning" or even "info"

For the moment, we mostly followed the assignment of Pinnacle21<sup>1</sup>, in some cases "grading down" the severity where we felt the P21 assignment is wrong.

We will however completely review the "severity" assignments, if possible in cooperation with the FDA, and if necessary, publish an update.

For the error/warning/info message, we did NOT use the messages from the Excel file from the FDA, as we found that these messages are confusing, badly written (e.g. the wording "should", should never be used), have insufficient detail, and in some cases, even contradict with the description of the rule itself. We are sure that our messages are much more precise and provide better detail than the messages provided in the FDA Excel file.

In the metadata for the error/warning/info message, also the date of the last update of the script is provided, allowing version management.

# Two "flavors" of the rules

One will notice that some rules have two "flavors":

- "All in" implementation: the rule will iterate over all applicable datasets. For example, if the rule applies to the "FINDINGS" class, it will iterate over all the datasets for which the define.xml has the attribute def:Class="FINDINGS". In your own implementation, this may not always be what you want. You might have some datasets that are not complete yet in one way or another, and you only want to apply the rule to a limited set of datasets that YOU decide on. In such a case, you can use the "Single Datasets" implementation
- In the "Single Dataset" implementation, you need to base the name of the dataset. For example, if you only want to apply the rule to the datasets LBCHEM and LBURIN, from within your own software implementation, you call the scripts twice, once with the parameter \$datasetname being "LBCHEM" and once with the parameter \$datasetname being "LBURIN". The script will then execute twice, once on the LBCHEM dataset and once on the LBURIN dataset.

<sup>&</sup>lt;sup>1</sup> Remark that the "FDA severity" in P21 is NOT an assignment by the FDA (as was communicated by the FDA to us), but an own assignment of P21.

The rules that are "all in" have a normal FDA-ID, e.g. "SD1043", the rules that are "Single Dataset" implementation, have the FDA-ID plus the suffix "-SD". They can also easily be recognized by the additional attribute 'requiresDomainOrDataset="Yes"'. For example, for rule "SD1043-SD":

 $\dot \ominus$ <sdsrule id="SD1043-SD" last-update="2019-08-14" originator="FDA" requires[ inOrDataset="Yes" standard="SDTM"> <ruledescription>--TESTCD value must be consistent within --TEST, single dataset or domain</ruledescription> <ruledetaileddescription>All values of Short Name of Measurement, Test or Examination (--TESTCD) should be the same f <igversion>3.1.2</igversion> <igversion>3.1.3</igversion> <igversion>3.2</igversion> <domain>FINDINGS</domain> <rulexquery><! [CDATA] (: Rule SD1043 - Inconsistent value for --TESTCD within --TEST

In the script itself, one will then find the definition of the variable \$datasetname as being "external", i.e. the script expects that the name of the dataset will be passed from the calling application.:

```
10 (: "declare variable ... external" allows to pass $base and $define
11 declare variable $base external;
12 declare variable $define external; |
13 declare variable $datasetname external;
```
In implementations such as the ["Smart Submission Dataset Viewer"](https://sourceforge.net/projects/smart-submission-dataset-viewe/) one will often be able to choose between the two "flavors":

#### **Validation Rule Selection**

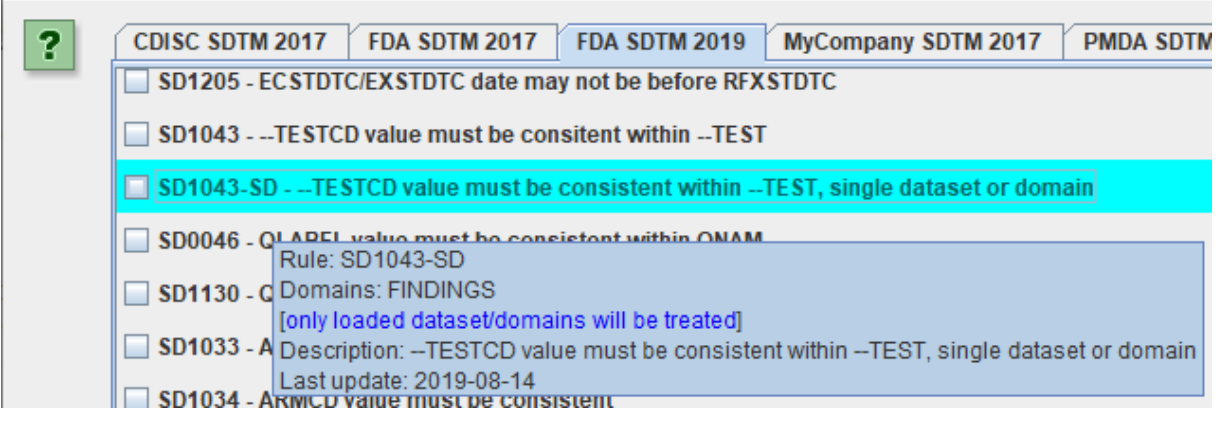

#### Use of RESTful web services

Using files for checking SNOMED-CT, UNII, LOINC codes, … is completely outdated. There is huge problem in other validation tools with providing the most recent version of such coding systems. The modern method is to use a RESTful web service, e.g. from the National Library of Medicine (NLM). Such RESTful web services almost always provide the latest (or versioned) version of the coding system, and no unpractical maintenance of local files is necessary.

The Open Rules for CDISC Standards use RESTful web services as much as possible. It uses RESTful web services from the NLM (a trustful source), from RESTcountries.eu (for country codes) and from our ow[n XML4PharmaServer.](http://xml4pharmaserver.com/WebServices/index.html) Most of the latter will later be replaced by using the ["CDISC Library](https://www.cdisc.org/cdisc-library/api-documentation)  [API" RESTful web services.](https://www.cdisc.org/cdisc-library/api-documentation) Remind that as regarding to CDISC standards, the "CDISC Library" is the "single source of truth".

Rules that use a RESTful web service have an indication by the metadata attribute ' webservice="…"'. For example:

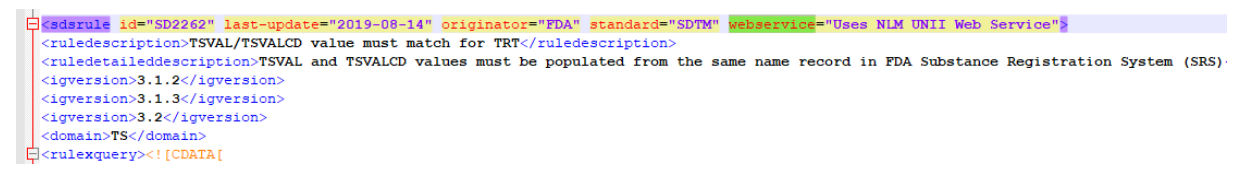

## Rules not implemented

A number of the rules from the FDA Excel files have not been implemented, because:

- The rule is nonsense
- The rule is expected to lead to many "false positives"
- The rule is an expectation ("we would like to have it like this …") instead of a rule
- The rule is a duplication of another rule
- The rule cannot be technically implemented

The reason that there (unfortunately) appear such rules in the FDA publication, is probably due to that the FDA rules have been constructed based on "reviewers complaints", without good analysis, and without quality control by experts.

An example of such a "nonsense rule" is rule SD0029: "*Standard Units (--STRESU) should not be NULL, when Character Result/Finding in Std Units (--STRESC) is provided*".

We all know that there are so many tests for which the result does NOT have a unit. Examples are e.g. "pH", but also all tests for which the result is ordinal ("+1", "+2", or "positive", "negative"), nominal (e.g. the name of a species of bacteria) or narrative (free text). Unfortunately, there are (too) many of such "nonsense" rules in the FDA publication.

**Rule ID Rule description or FDA provided error message Reason why the rule was not implemented** SD1321 A treatment-emergent flag should be included in SUPPAE according to SDTM IG v3.1.2 #8.4.3 Duplicate of rule SD1097 SD2006 Unexpected MedDRA coding in the SUPPQUAL domain Cannot be checked when the define.xml does not contain the information that it is a MedDRA code in SUPPQUAL SD2259 TSVAL and TSVALCD values must be populated from the same concept description record in SNOMED CT TODO: requires a RESTful web service to be available SD0026 Original Units (--ORRESU) should not be NULL, when Result or Finding in Original Units (-- ORRES) is provided Nonsense rule. How can one be so stupid? SD1082 Variable length should be assigned based on actual stored data to minimize file size. Datasets should be re-sized to the maximum length of actual data used prior to splitting Does not apply to XML format. XML does not have a 200 character limitation SD1096 High risk of truncated value for --TERM variable "risk" has to do with probabilities. Unless one can quantify it, it does not belong into a rule

Following is a list of the rules that have not been implemented:

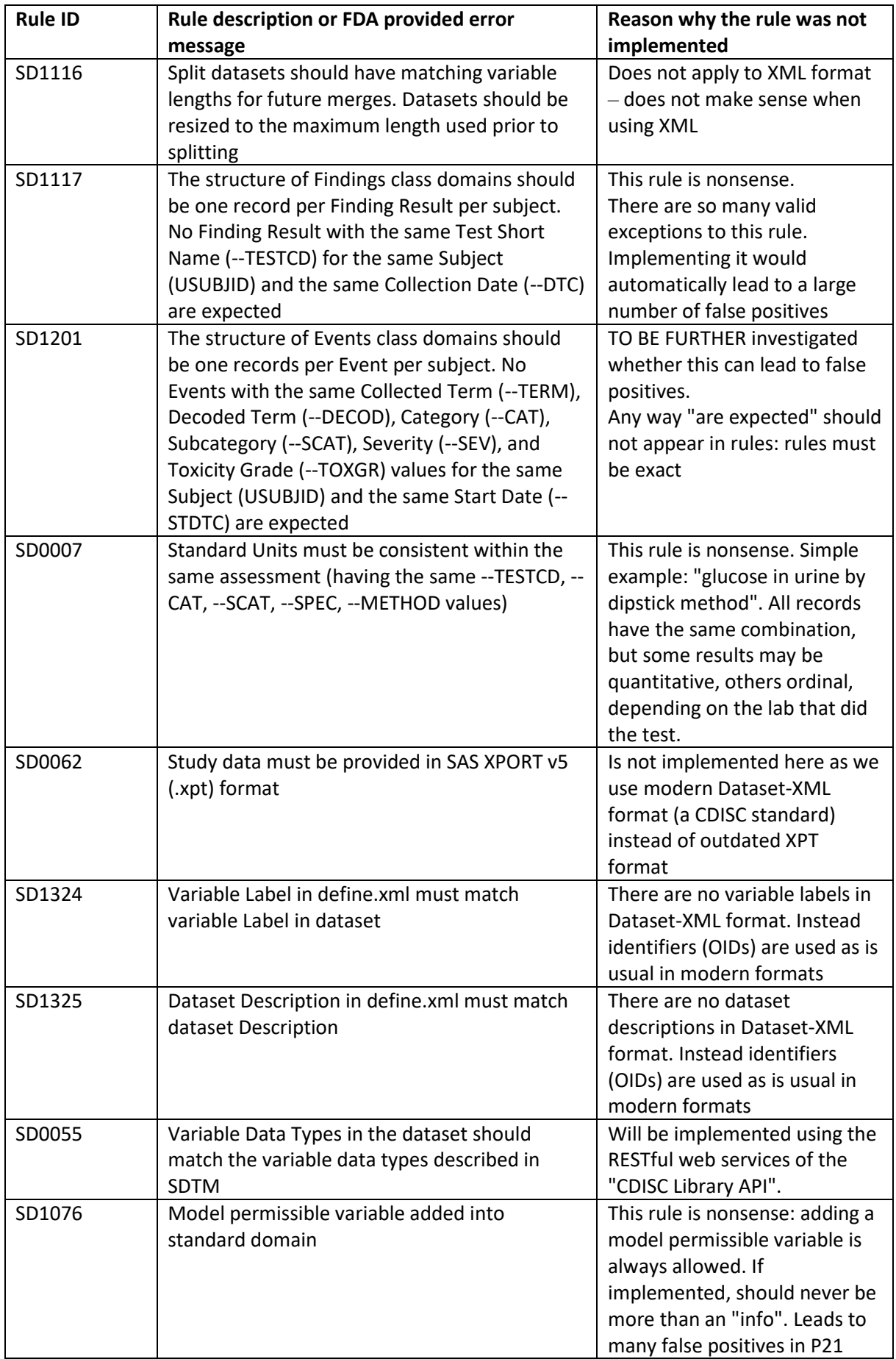

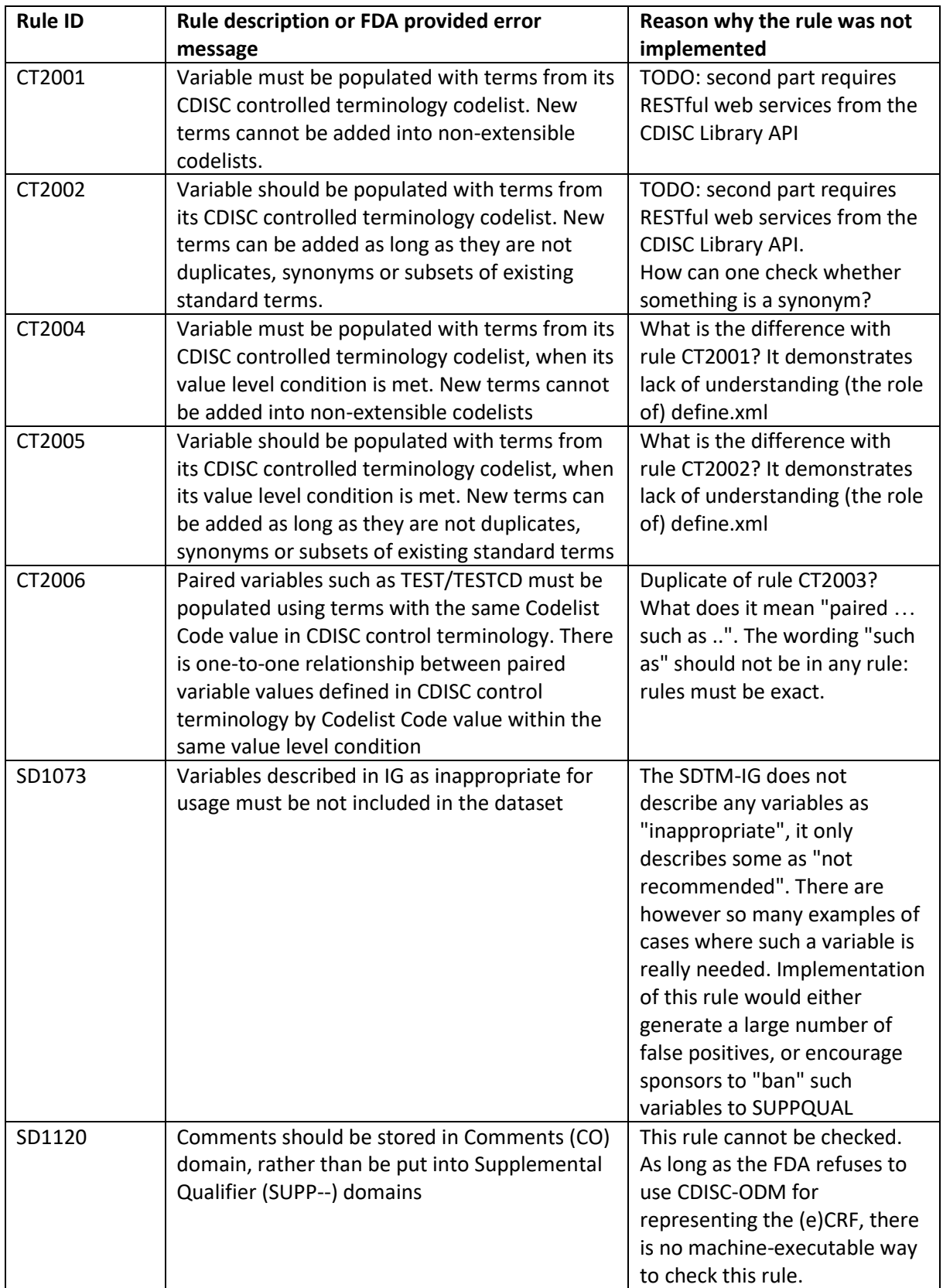

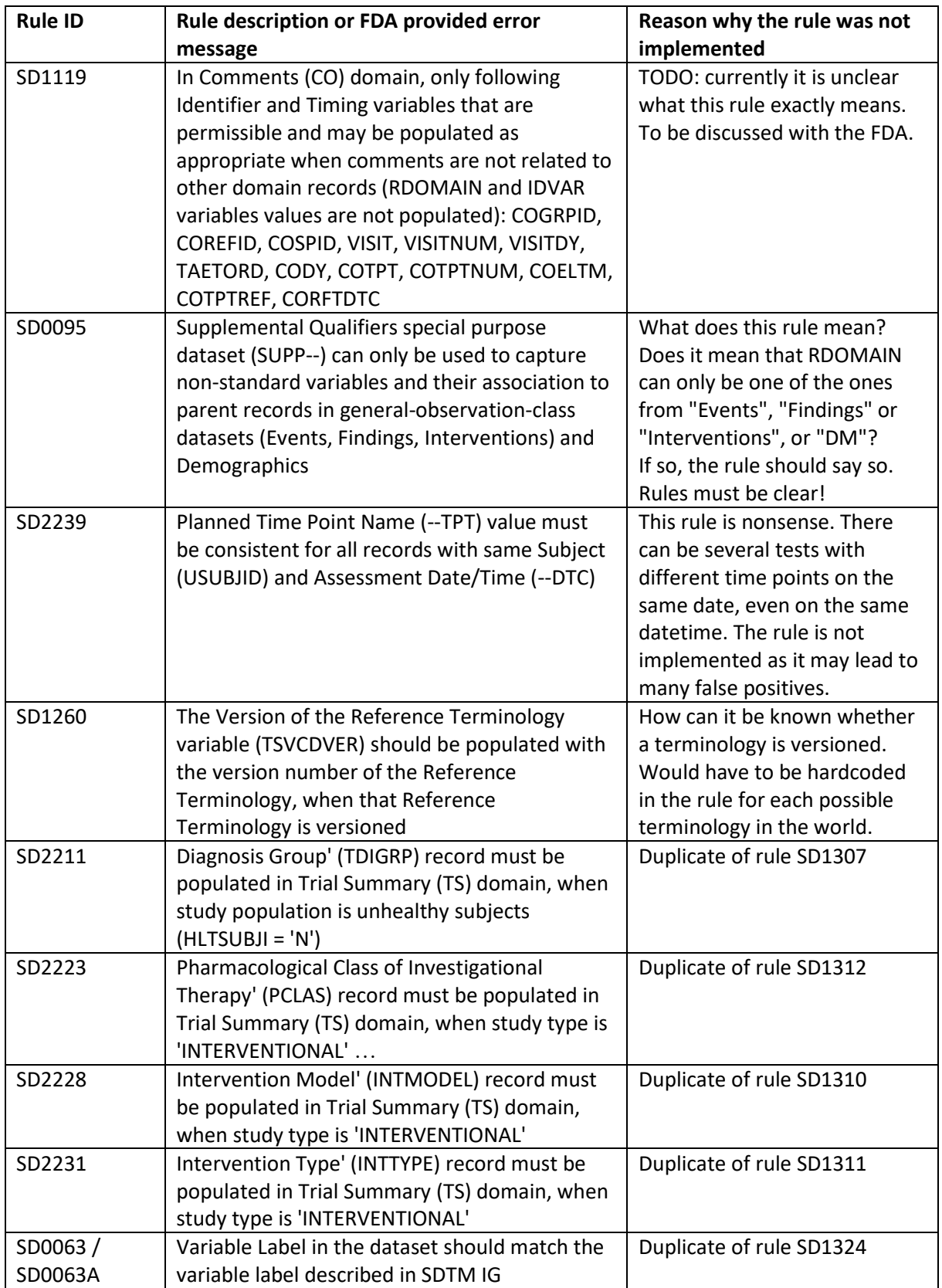

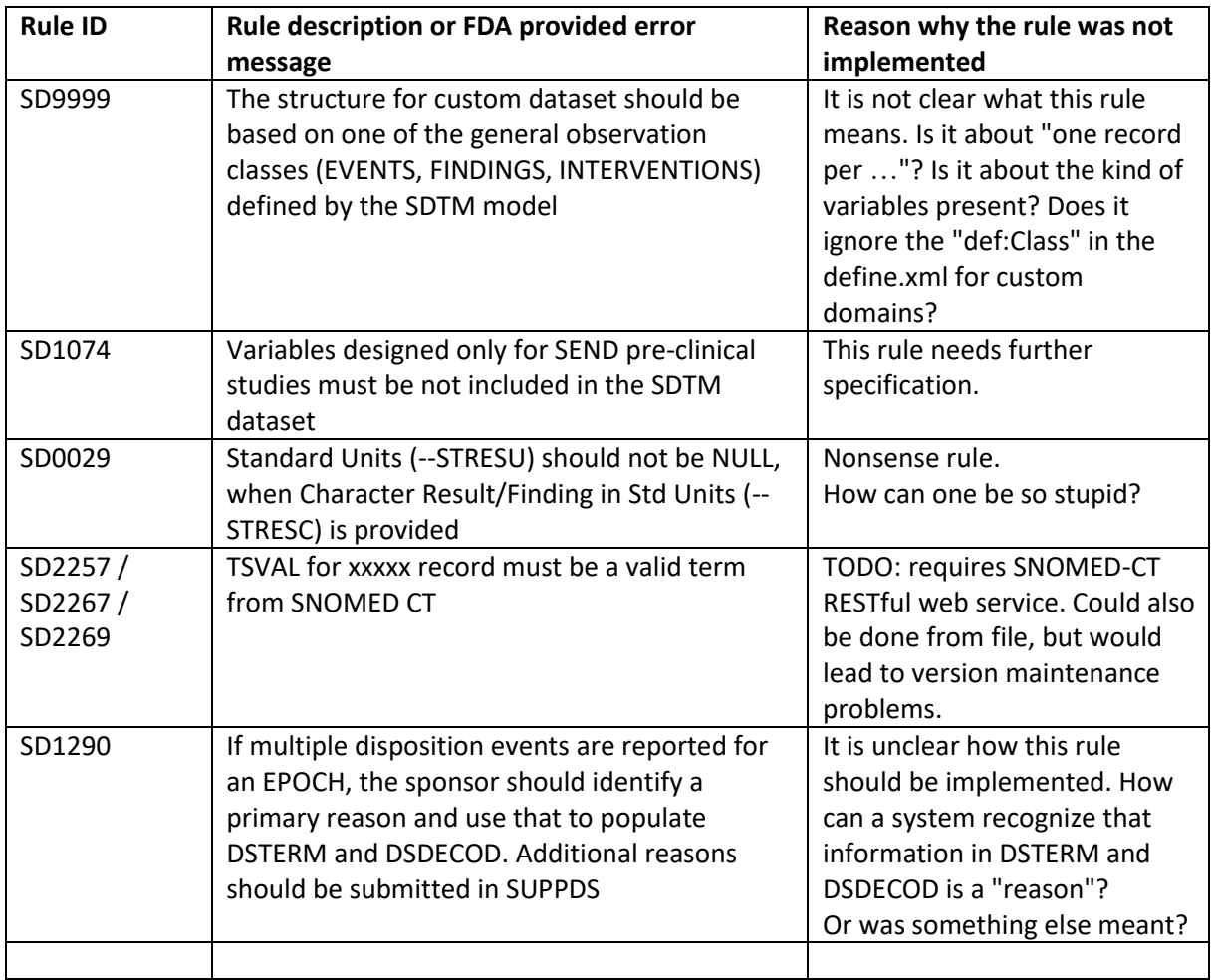

# Other limitations

The NDF-RT coding system has been discontinued and replaced by [MED-RT.](https://www.nlm.nih.gov/research/umls/sourcereleasedocs/current/MED-RT/index.html)

FDA has not reacted on this yet.

The [RESTful web service for NDF-RT](https://rxnav.nlm.nih.gov/NdfrtAPIs.html) lookups has unfortunately also been decomissioned. See [https://rxnav.nlm.nih.gov/MEDRT\\_transition.html](https://rxnav.nlm.nih.gov/MEDRT_transition.html) for further details. It is also not possible to download recent NDF-RT files from the internet – these have all been removed.

As such, the rules tha[t do a lookup in the NDF-RT system using the RESTful web service,](https://rxnav.nlm.nih.gov/NdfrtAPIs.html) will fail to execute and no messages will be produced when an invalid NDF-RT code is provided.